| Defect Types  |                  |                   |
|---------------|------------------|-------------------|
| 10 Syntax     | 50 Architecture  | 90 Build, Package |
| 20 Assignment | 60 Data          | 100 Environment   |
| 30 Algorithm  | 70 Checking      | 110 System        |
| 40 Interface  | 80 Documentation | ·                 |

| Tally Marks by Inject Phase |             |           |  |  |
|-----------------------------|-------------|-----------|--|--|
| -                           | Design      | X Compile |  |  |
| /                           | Code        | 🛎 Test    |  |  |
| 0                           | Code Review | 1         |  |  |

## **Defect Tally**

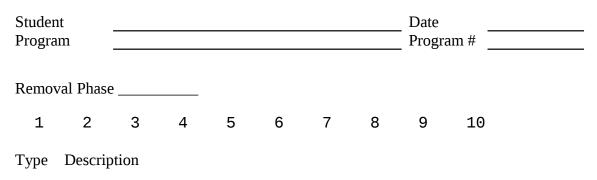

| Remov | val Phase | <u> </u> |   |   |   |   |   |   |    |
|-------|-----------|----------|---|---|---|---|---|---|----|
| 1     | 2         | 3        | 4 | 5 | 6 | 7 | 8 | 9 | 10 |
| Type  | Descrip   | otion    |   |   |   |   |   |   |    |

© Copyright 2002 by Redpoint Research

## **PSQ Defect Type Standard**

| Type<br>Number | Type Name      | Description                                                                         |
|----------------|----------------|-------------------------------------------------------------------------------------|
| 10             | Syntax         | Spelling, punctuation, typos, instruction formats                                   |
| 20             | Assignment     | Declaration, duplicate names, scope, data range, initialization of data.            |
| 30             | Algorithm      | Errors in algorithm design; logic, pointers, loops, recursion, computation          |
| 40             | Interface      | Errors in module interface design: procedure calls and references, parameter lists. |
| 50             | Architecture   | Errors in architectural design; modularization, structure, coupling, cohesion.      |
| 60             | Data           | Errors in data design: structure, content                                           |
| 70             | Checking       | Failure to properly validate data values before used; error messages, asserts.      |
| 80             | Documentation  | Source code comments, messages. Also external documentation.                        |
| 90             | Build, Package | change management, library, version control, makefile error, etc.                   |
| 100            | Environment    | CASE tool, compiler, test, or other support system problems.                        |
| 110            | System         | Hardware and platform configuration, real-time resources, shared memory.            |

## **Defect Tally Instructions**

| Purpose  | This form holds a tally of defects you find during development.                                                                                                    |  |  |  |
|----------|----------------------------------------------------------------------------------------------------|--|--|--|
| 1 urpose | Use these data to complete the Project Plan Summary.                                                                                                    |  |  |  |
| General  | Record all defects during unit development in this log.A defect is any change you made to the source code.Don't count error messages; Establish the underlying defect in<br>the source code. These defects are NOT entered in the team's<br>defect tracking system.If you need additional space, use another copy of the form.<br>It is best to fill out the forms in pen or pencil. Don't bother to<br>type them for submission. |  |  |  |
| Header   | <ul> <li>Enter the following:</li> <li>your name</li> <li>today's date</li> <li>the program or module name</li> <li>the number of the PSQ program</li> </ul>                                                                                                    |  |  |  |
| Phase    | Enter the phase during which the defect was <b>removed</b> .<br>This would generally be the phase during which you found and fixed the defect.                                                                                                    |  |  |  |
| Tally    | Keep track of the number of defects found by marking off a number in the list for each defect. Use your best judgment to determine the phase where the defect was <b>injected</b> and use the corresponding kind of tally mark shown below.                                                                                                    |  |  |  |
|          | Mark Phase Injected                                                                                                    |  |  |  |
|          | — Design<br>/ Code<br>O Code Review<br>X Compile<br>☎ Test                                                                                                    |  |  |  |
| Notes    | You may record notes about the defects you find. The kinds of<br>data that might be useful would be data that normally is entered<br>into a Defect Recording Log: defect type, description of defect,<br>and fix time.                                                                                                    |  |  |  |

## **Example Defect Tally**

| Delesi Types<br>M Aynon 50 Artiklavikus: 96 Juliki, Perkage<br>M Angemeres 60 Data 107 Deta 107 Deta<br>40 Angemeren /2 Cherking 118 System<br>20 Interier: 20 Degenermados | Tally Marks by Inject Phase<br>- Design & Compile<br>/ Code D Dest<br>O Dode Review |     |         |         |  |  |
|----------------------------------------------------------------------------------------------------|-------------------------------------------------------------------------------------|-----|---------|---------|--|--|
| Defect Tally                                                                                                    |                                                                                     |     |         |         |  |  |
| Student Joe Programmer                                                                                                    | •                                                                                   |     | Date    | 10/7/01 |  |  |
| Program Romen Numeral                                                                                                    | Conve                                                                               | SIM | Program | a# (    |  |  |
| Removal Phase                                                                                                    |                                                                                     |     |         |         |  |  |
|                                                                                                    | 7                                                                                   | 8   | 9       | 10      |  |  |
| Type Description                                                                                                    |                                                                                     |     |         |         |  |  |
| 30 missing log increment                                                                                                    |                                                                                     |     |         |         |  |  |
| Removal Phase <u>COMPLE</u><br>+ / / 4 5 6<br>Type Description<br>40 wrong return type<br>10 missing brace<br>10 missing semicolon                                          | 7                                                                                   | Ħ   | 'n      | 10      |  |  |
| Removal Phase TEST                                                                                                    |                                                                                     |     |         |         |  |  |
| - <u>+</u> / 3 4 5 6                                                                                                    | 7                                                                                   | 8   | 9       | 10      |  |  |
| Type Description                                                                                                    |                                                                                     |     |         |         |  |  |
| 20 forgot to initialize sum to                                                                                                    | ) tero                                                                              |     |         |         |  |  |
| 20 forgot to initialize sum to<br>10 "== " should be ".equals                                                                                                    | * <del>fr</del>                                                                     | 5tm | p       |         |  |  |

© Copyright 2002 by Redpoint Research